#### Fakultet tehničkih nauka, DRA, Novi Sad Predmet: Sistemi skladišta podataka

Dr Ivan Luković, Mr Slavica Aleksić

### Sistem ocenjivanja

• Ukupno: 100 bodova

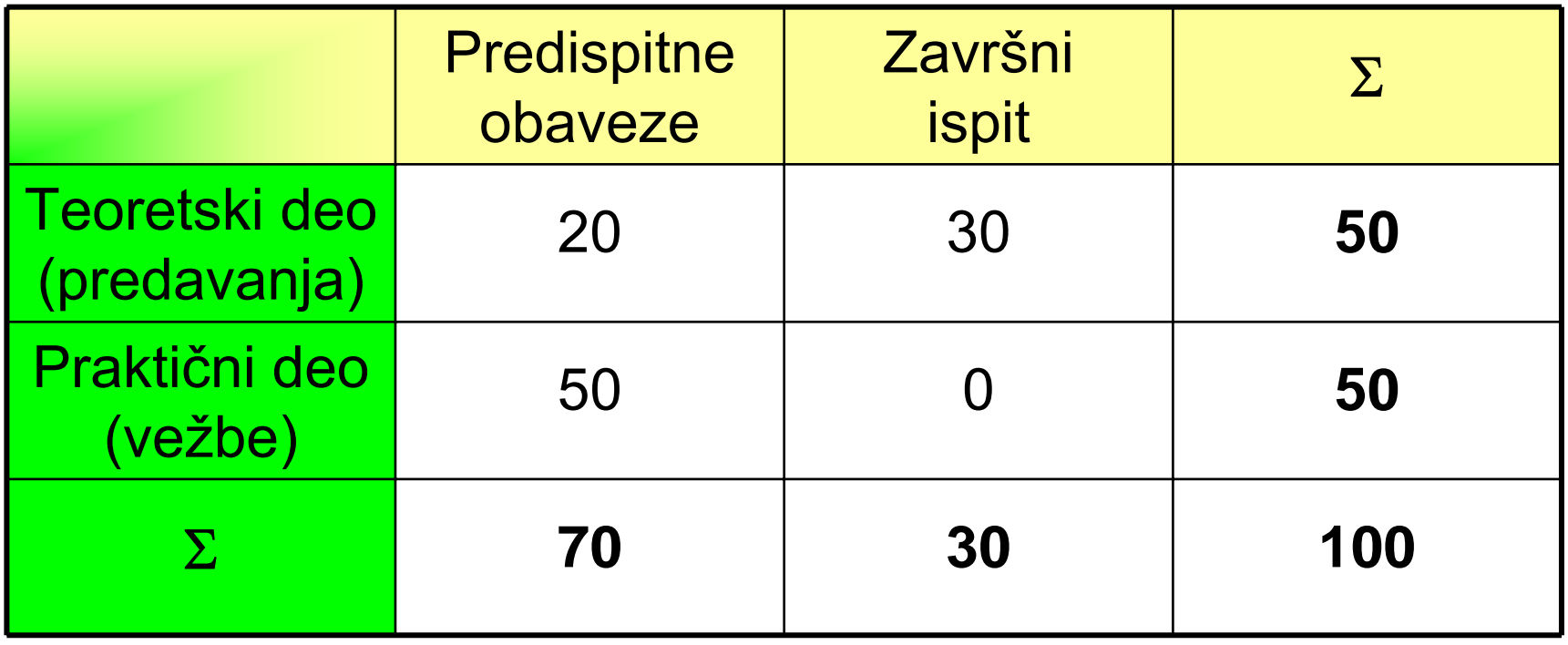

- 50 bodova
	- U toku nastave
		- 2 testa (T1-T2)
			- realizacija zadataka na vežbama
				- » tehnike upotrebe DW alata OWB
				- » projektovanje DW šeme baze podataka
			- Maks. 2  $\times$  10 bodova
		- 1 projekat (P1)
			- objedinjavanje rezultata zadataka
			- može biti priprema za završni (M.Sc.) rad
			- Maks. 1  $\times$  30 bodova

- Pravila realizacije obaveza
	- Test (T1-T2)
		- odbrana na času vežbi, koji je za to unapred planiran, pred asistentom
		- u toku semestra
		- student dobija na vežbama primere i zadatke koji predstavljaju pripremu za realizaciju testova
		- ne postoji popravni termin
	- Projekat (P1)
		- realizuje se na nastavi i u samostalnom radu
		- odbrana: na nastavi, u toku semestra

- $\bullet$  Tehnike upotrebe softvera za implementaciju DW sistema
	- – Na primeru jednog segmenta Studentske službe

- $\bullet$  Softverska podrška za razvoj i implementaciju DW sistema
	- $\bullet$ Oracle Warehouse Builder
	- SUBP Oracle
	- PowerDesigner
	- SQL Developer

- Windows:
	- – User name: EMxxG2011 ili Exxxxx (xxxxx je broj indeksa)
	- Password: ftn
- Studenti koriste sledeće:
	- Bazu podataka orcl11
	- Bazu podataka orcl11wh

- Baza podataka orcl11:
	- Studentska korisnička šema (user schema) pod nazivom **EMxxG2011** ili **Exxxxx** (OLTP baza podataka)
		- User name: EMxxG2011 ili Exxxxx (xxxxx je broj indeksa)
		- Password: ftn
- Baza podataka orcl11wh:
	- $\blacksquare$ Studentska korisnička šema (user schema)

- Podaci potrebni za konektovanje na baze podataka (orcl11 ili orcl11wh)
	- Host Name: 192.168.3.51
	- Port Number: 1521
	- Oracle SID, database name: orcl11 ili orcl11wh
- Administratorski nalog (biće dostupan samo na prvom času za kreiranje OWB repozitorijuma):
	- –User name: sys
	- Password: sys2011

- Podaci potrebni za konektovanje na asistentsku bazu podataka (primer Studentske službe)
	- Host Name: 192.168.3.51
	- Port Number: 1521
	- Database name: orcl11
		- User name: asistent
		- Password: sofokle

- • SQL Developer
	- Local Disk C -> SQLDeveloper:
		- sqldeveloper.exe

# Projekat (P1)

- • Projektovanje OLTP šeme baze podataka (ER model - PowerDesigner)
- • Projektovanje DW šeme baze podataka (PowerDesigner)
- • Projektovanje fizičke organizacije DW baze podataka (OWB)
- • Implementacija ETL procesa u DW sistemu (OWB)
- • Implementacija agregacije podataka u DW sistemu (OWB)
- •Elaborat projekta (u pisanoj formi)
- $\bullet$ Prezentacija i ocena kompletnog projekta

## Projekat

- •Grupe (4 studenta)
- Jedna grupa jedan projekat
- • Jedan projekat – zajednička OLTP baza podataka, različite šeme DW baze podataka
- • Specifikacija zahteva projekta za sledeći ponedeljak

### Primeri projekta

- Pra ćenje vremenske prognoze
- Rezervacija avio karata
- •Evidencija telefonskih razgovora
- Pra ćenje nekog poslovanja u periodima vremena
- Pra ćenje teku ćih ra čuna
- Rezervacije turisti čkih putovanja

### Specifikacija projekta

- Kratak opis sistema koji želite da projektujete (OLTP - definisanje osnovnih entiteta i veza)
- Primeri nekih pitanja koja model može da zadovolji (WH)

# Specifikacija projekta

- Primeri nekih pitanja koja model može da zadovolji (WH)
	- Koliko iznose kumulativne prodaje nekog proizvoda za proteklu sedmicu, mesec ili godinu?
	- Da li kupci imaju sklonosti za odre đenu vrstu proizvoda?
	- Koje destinacije su bile najpose ćenije u proteklih pet godina a koje prosle godine?
	- Broj utrošenih impulsa po mesecima za nekog korisnika za čitavu prethodnu ili tri prethodne godine?
	- Uporediti prodaju nekog proizvoda u privih šest meseci prošle godine sa prodajom tog proizvoda u prvih šest meseci ove godine

# Tok izvršavanja operacija OWB

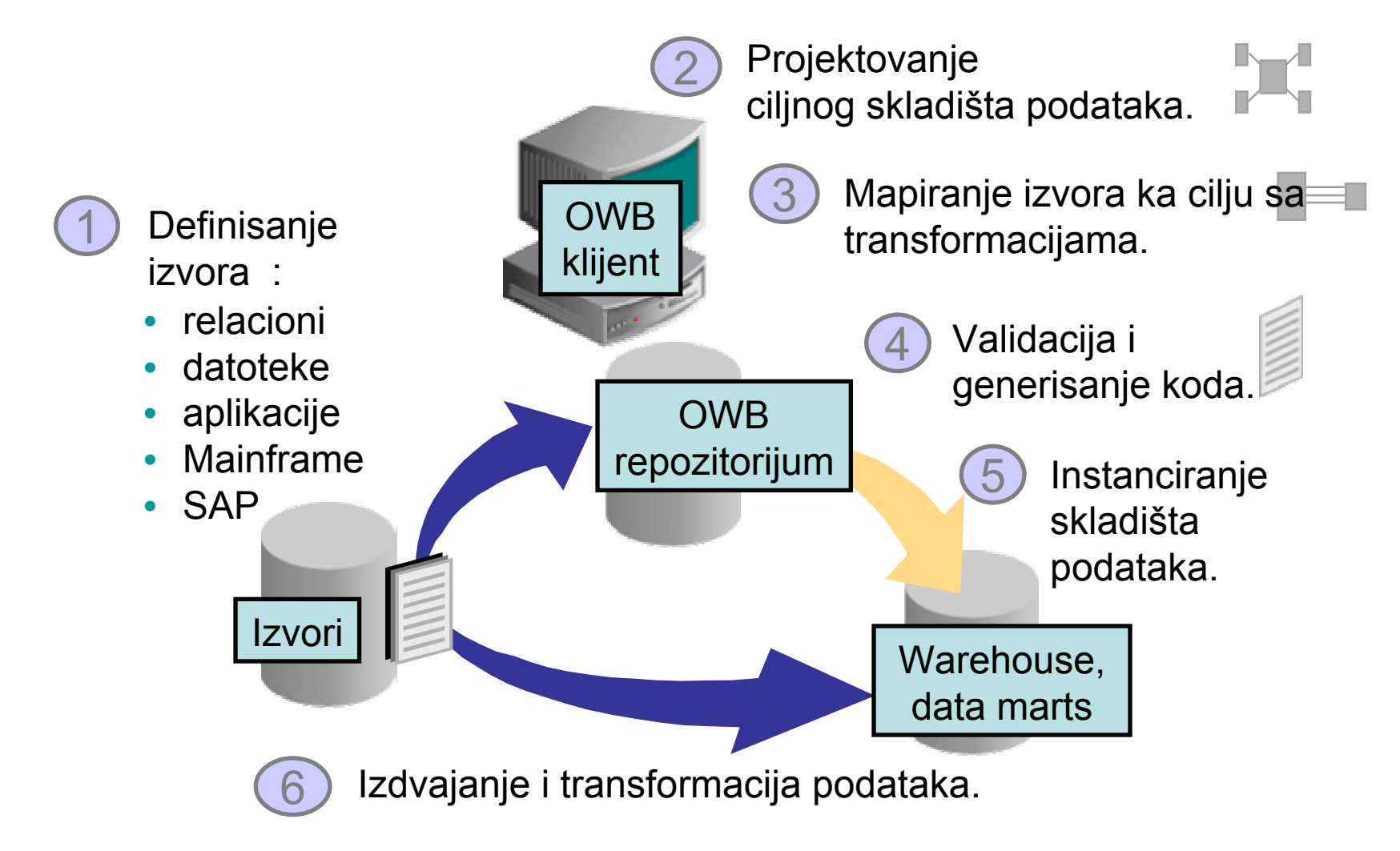

### Arhitektura OWB

- •Repozitorijum (Java pristupni sloj)
- Grafi čki korisni čki interfejs (grafi čki editori, " čarobnjaci" - Java)
- •Generator koda – (Java)
- Integratori
- Izvršno okruženje.